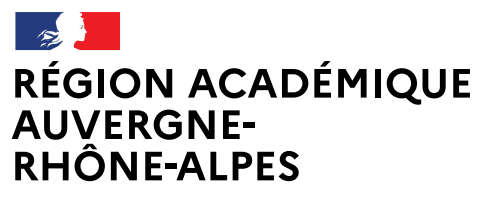

Liberté Égalité Fraternité

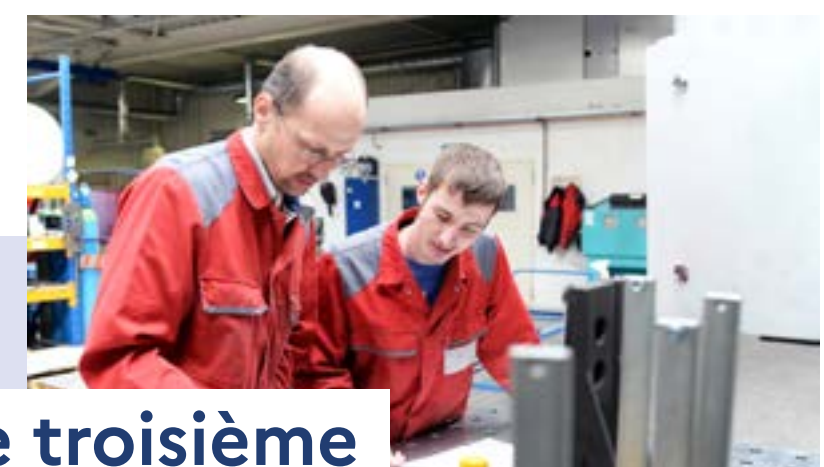

# Après la classe de troisième

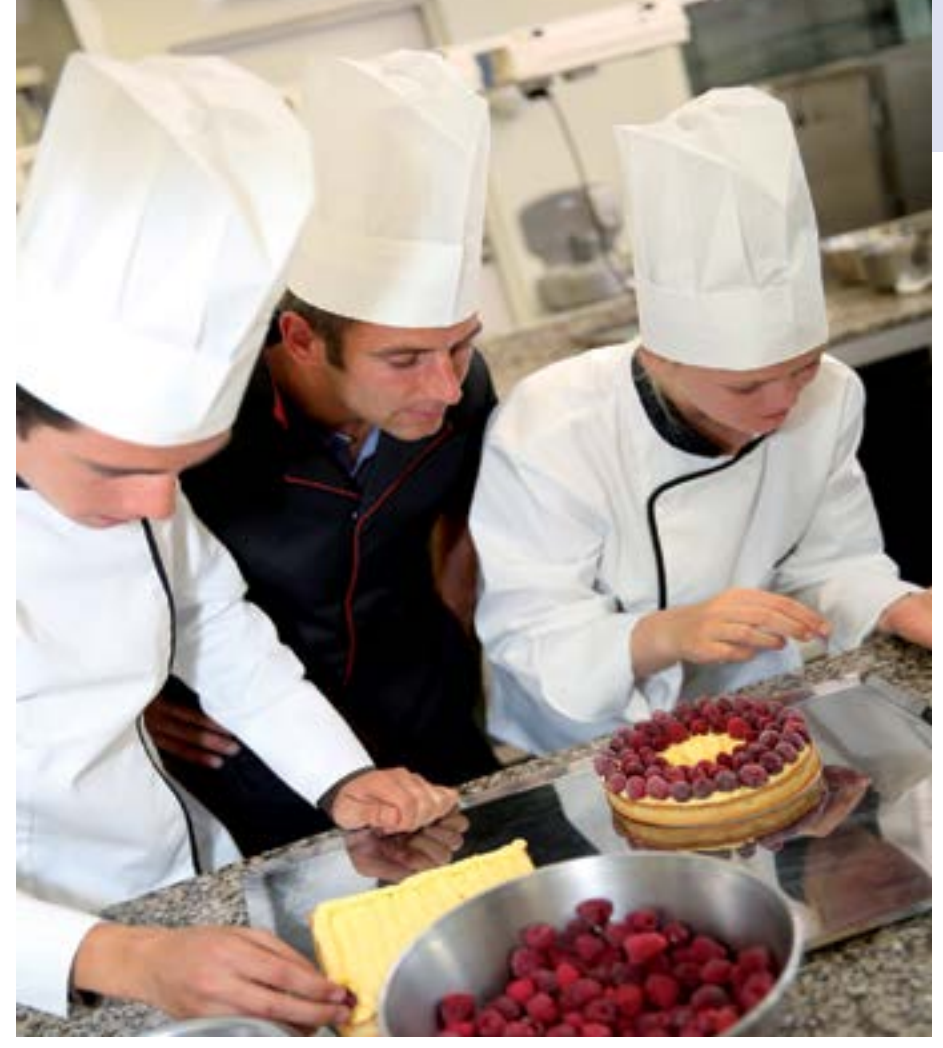

Je veux m'orienter vers la voie professionnelle (CAP ou Bac Pro): Que dois-je faire ?

ac-lyon.fr

## **L'année de 3e vers la voie professionnelle (CAP ou BAC pro)**

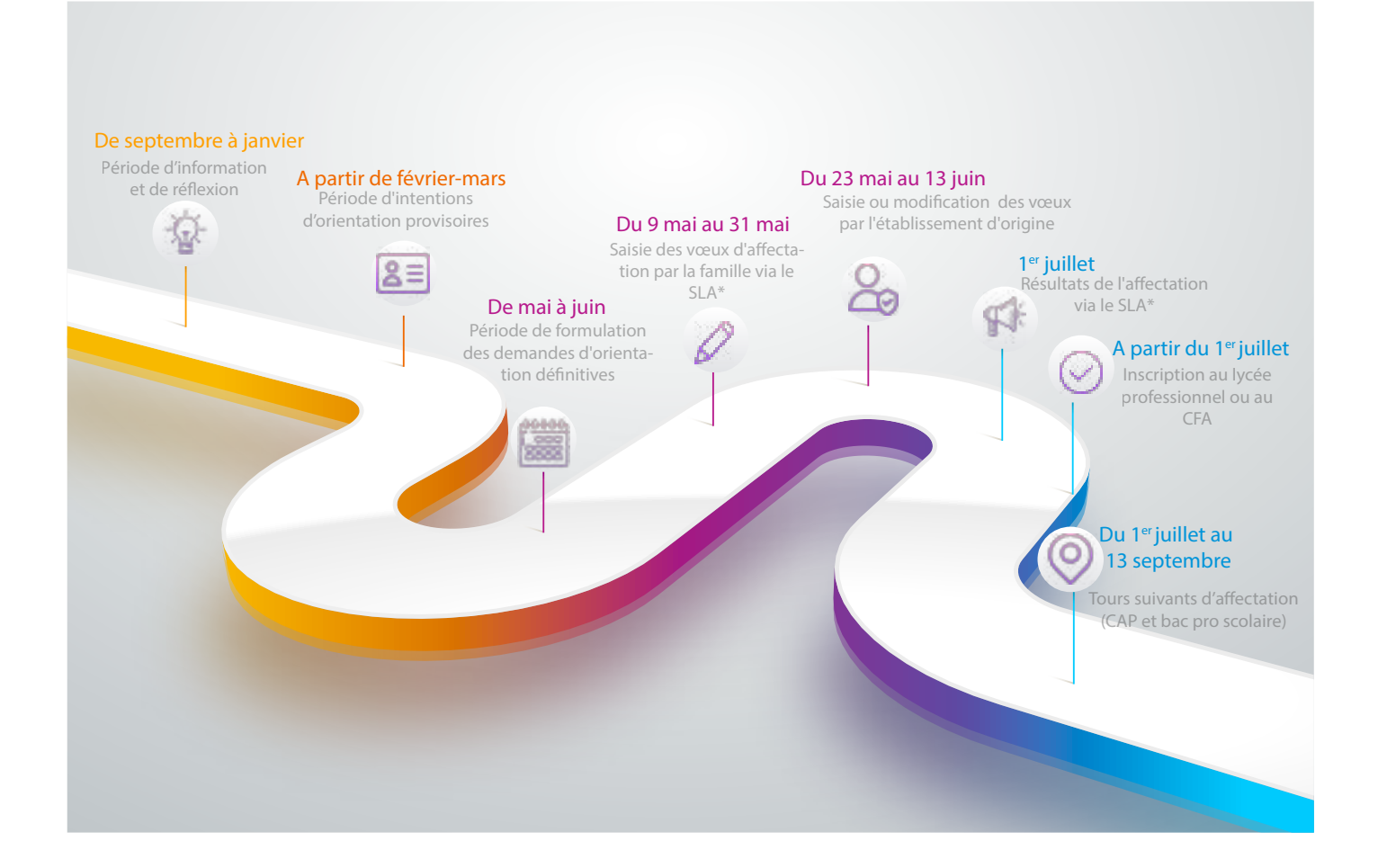

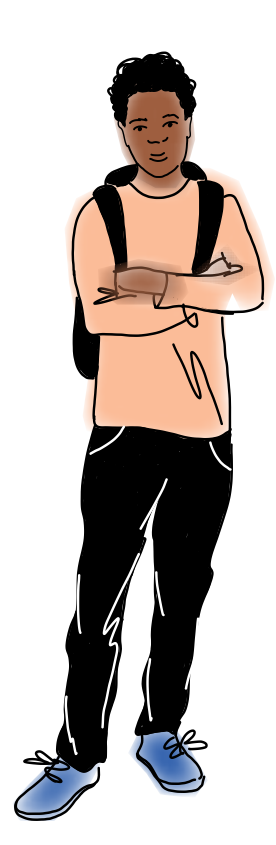

### **Comment candidater en CAP ou en Bac Pro ?**

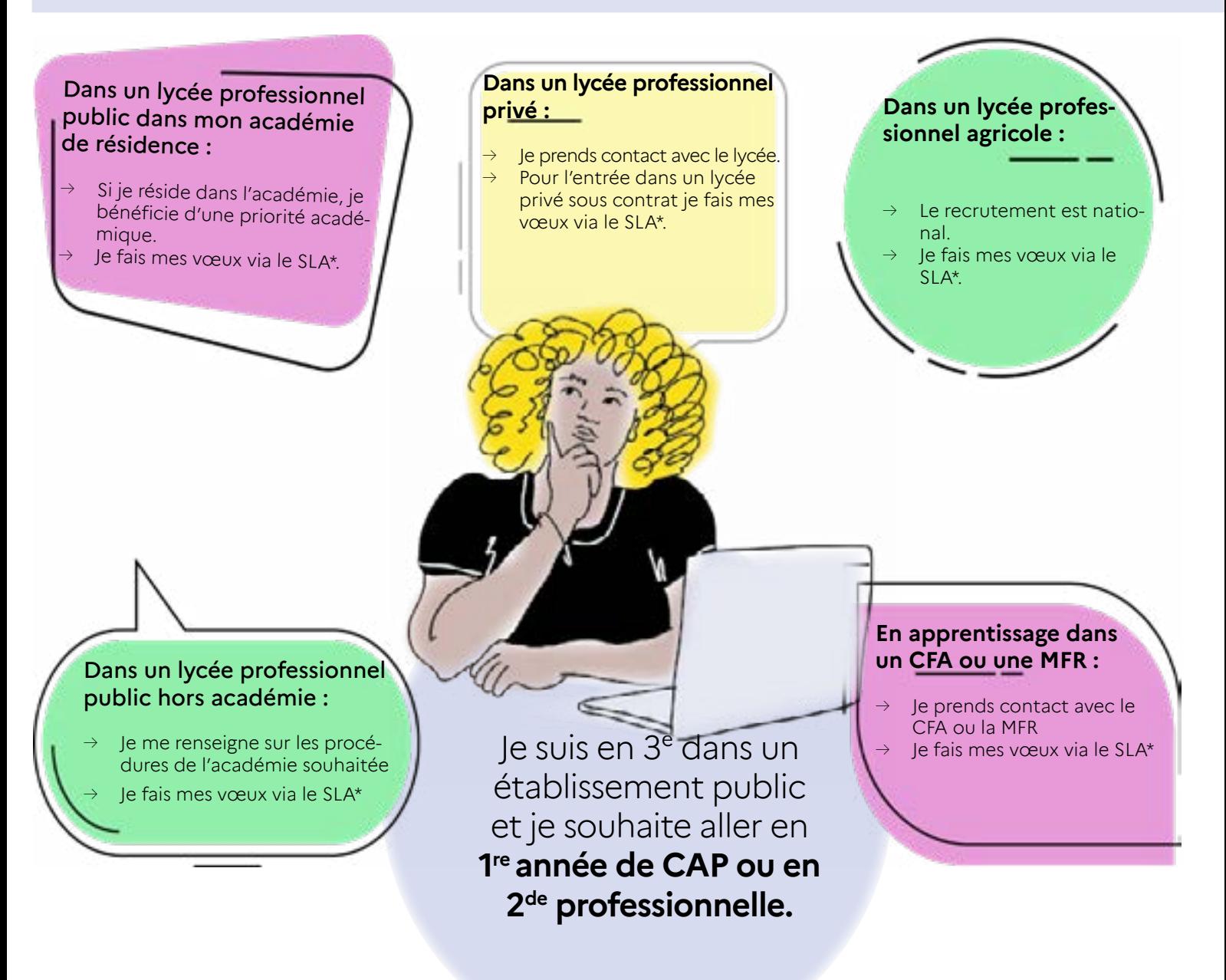

Toutes les formations en lycée professionnel ont une capacité d'accueil limitée et sont sélectives. ATTENTION : IL Y A DES MODALITES PARTICULIERES D'ACCES AUX FORMATIONS SUIVANTES : - Métiers de la sécurité

- Métiers de la conduite routière
- Elevage canin et félin
- Conseil vente en animalerie

#### MAIS AUSSI POUR INTEGRER :

- un lycée professionnel en étant sportif de haut niveau
- une section sportive

1) Je prends contact avec le lycée pour connaitre les modalités d'accès et le calendrier. 2) Je fais des vœux via le Service en Ligne Affectation (SLA)\*.

\* Le SLA: le Service en Ligne Affectation permet aux familles l'accès dématérialisé à la consultation des formations après la 3e ainsi que la saisie des vœux.

# **En pratique**

- *→* Il me faut une décision d'orientation vers la voie souhaitée pour pouvoir y formuler des vœux.
- *→* Je peux formuler de 1 à 10 vœux classé(s) par ordre de préférence.
- *→* Pour m'aider à saisir mes vœux avec le SLA\*, je me rapproche de mon établissement ou du centre d'information et d'orientation (CIO).

## **Plus d'informations**

Guide complet de l'affectation 2023 [https://www.ac-lyon.fr/affectation-et-sectorisa](https://www.ac-lyon.fr/affectation-et-sectorisation-122099)[tion-122099](https://www.ac-lyon.fr/affectation-et-sectorisation-122099)

> Site du département du Rhône [www.ac-lyon.fr/dsden\\_rhone](http://www.ac-lyon.fr/dsden_rhone)

Site du département de l'Ain [www.ac-lyon.fr/dsden\\_ain](http://www.ac-lyon.fr/dsden_ain)

Site du département de la Loire [www.ac-lyon.fr/dsden\\_loire](http://www.ac-lyon.fr/dsden_loire)

Information sur les métiers [www.onisep.fr](http://www.onisep.fr  ) 

Information sur l'orientation Rendez-vous en CIO [www.ac-lyon.fr/les-cio-de-l-academie-de-lyon-122050](http://www.ac-lyon.fr/les-cio-de-l-academie-de-lyon-122050)

#### **[Accès au Service en Ligne Affectation \(SLA\)](https://affectation3e.phm.education.gouv.fr/pna-public) : [https://affectation3e.phm.education.gouv.fr/](https://affectation3e.phm.education.gouv.fr/pna-public) [pna-public](https://affectation3e.phm.education.gouv.fr/pna-public)**

Compte Educonnect pour les familles [:](https://educonnect.education.gouv.fr) https://educonnect.education.gouv.fr

## **Situations particulières**

En cas de situation de handicap reconnue par la MDPH ou de trouble de santé invalidant qui limitent fortement mon choix d'orientation, je complète un dossier pour la commission de préparation à l'affectation. La commission « pluridisciplinaire handicap-médicale » étudie ma situation et statue sur la nécessité ou d'une affectation prioritaire.

- Si je suis en 3e ULIS, je bénéficie d'un bonus qui favorise l'accès en voie professionnelle.
- Si je suis en 3e SEGPA, je bénéficie d'un bonus pour favoriser l'accès à certains CAP.
- Si je suis en 3e prépa métiers, je bénéficie d'un bonus qui favorise l'accès en voie professionnelle.
- Pour formuler un vœu dans un lycée agricole, vous pouvez vous faire accompagner par votre professeur principal et/ ou votre enseignant référent. Ou vous reporter à l'Annexe 9 « Procédures et documents spécifiques à l'enseignement agricole » du Guide de l'Affectation 2023.

### **Calendrier pour les situations particulières :**

- Jeudi 11 mai 2023 : date limite de réception à la direction des services départementaux de l'éducation nationale des dossiers à étudier pour toutes les commissions de préparation à l'affectation.
- Fin mai début juin 2023 : commissions d'étude des dossiers de candidature dans les lycées professionnels à recrutement particulier.

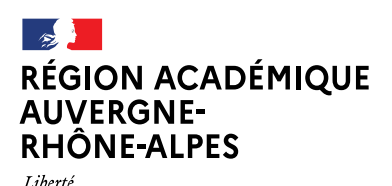

Égalité Fraternité Région académique Auvergne-Rhône-Alpes DRAIO de Lyon Mars 2023